# Pymc-learn: Practical Probabilistic Machine Learning in Python

Daniel Emaasit demaasit demandial van de maar van de maasinge van de maasinge van de maasinge van de maasinge

Data Science Team Haystax Technology McLean, VA 22102, USA

Editor: XXX

#### <span id="page-0-0"></span>Abstract

Pymc-learn is a Python package providing a variety of state-of-the-art probabilistic models for supervised and unsupervised machine learning. It is inspired by *scikit-learn* and focuses on bringing probabilistic machine learning to non-specialists. It uses a general-purpose high-level language that mimics *scikit-learn*. Emphasis is put on ease of use, productivity, flexibility, performance, documentation, and an API consistent with *scikit-learn*. It depends on *scikit-learn* and *pymc3* and is distributed under the new BSD-3 license, encouraging its use in both academia and industry. Source code, binaries, and documentation are available on [http://github.com/pymc-learn/pymc-learn.](http://github.com/pymc-learn)

Keywords: Probabilistic modeling, scikit-learn, PyMC3, probabilistic programming, supervised learning, unsupervised learning

```
# Linear regression in Pymc-learn
from pmlearn.linear_model
 import LinearRegression
lr =LinearRegression()
lr.fit(X_train, y_train)
lr.score(X_test, y_test)
lr.predict(X_test)
lr.save("path/to/saved-model")
# Gaussian process regression in Pymc-learn
from pmlearn.gaussian_process \
  import GaussianProcessRegressor()
gpr = GaussianProcessRegressor()
gpr.fit(X_train, y_train)
gpr.score(X_test, y_test)
gpr.predict(X_test)
gpr.save("path/to/saved-model")
                                                    # Linear regression in Scikit-learn
                                                    from sklearn.linear model \
                                                      import LinearRegression
                                                    lr = LinearRegression()
                                                    lr.fit(X_train, y_train)
                                                    lr.score(X_test, y_test)
                                                    lr.predict(X_test)
                                                    lr.save("path/to/saved-model")
                                                    # Gaussian process regression in Scikit-learn
                                                    from sklearn.gaussian_process \
                                                      import GaussianProcessRegressor()
                                                    gpr = GaussianProcessRegressor()
                                                    gpr.fit(X_train, y_train)
                                                    gpr.score(X_test, y_test)
                                                    gpr.predict(X_test)
                                                    gpr.save("path/to/saved-model")
```
Figure 1: An example comparing *pymc-learn* models and *scikit-learn* estimators: the probabilistic models (LinearRegression and GaussianProcessRegressor) are pymc3.Model objects. The fit method estimates model parameters using either variational inference (pymc3.ADVI) or MCMC (pymc3.NUTS).

# 1. Introduction

Currently, there is a growing need for principled machine learning approaches by nonspecialisits in many fields including the pure sciences (e.g. biology, physics, chemistry), the applied sciences (e.g. political science, biostatistics), engineering (e.g. transportation, mechanical), medicine (e.g. medical imaging), the arts (e.g visual art), and software industries. This has lead to increased adoption of probabilistic modeling. This trend is attributed in part to three major factors: (1) the need for transparent models with calibrated quantities of uncertainty, i.e. "models should know when they don't know",  $(2)$  the ever-increasing number of promising results achieved on a variety of fundamental problems in AI [\(Ghahramani,](#page-5-0) [2015\)](#page-5-0), and (3) the emergency of probabilistic programming languages (PPLs) that provide a flexible framework to build richly structured probabilistic models that incorporate domain knowledge. However, usage of PPLs requires a specialized understanding of probability theory, probabilistic graphical modeling, and probabilistic inference. Some PPLs also require a good command of software coding. These requirements make it difficult for non-specialists to adopt and apply probabilistic machine learning to their domain problems.

 $Pymc-learn<sup>1</sup>$  $Pymc-learn<sup>1</sup>$  $Pymc-learn<sup>1</sup>$  seeks to address these challenges by providing state-of-the art implementations of several popular probabilistic machine learning models. It is inspired by *scikit* $learn$  [\(Pedregosa et al., 2011\)](#page-5-1) and focuses on bringing probabilistic machine learning to non-specialists. It puts emphasis on ease of use, productivity, flexibility, performance, documentation and an API consistent with scikit-learn. The underlying probabilistic models are built using pymc3 [\(Salvatier et al., 2016\)](#page-5-2).

# 2. Design Principles

The major driving factor in the design of  $p$ *ymc-learn* was to **prioritize user experience**, especially for non-specialists. This was achieved by adhering to the following design principles.

Ease of use. Pymc-learn mimics the syntax of scikit-learn  $-$  a popular Python library for machine learning – which has a consistent  $\&$  simple API, and is very user friendly. This makes *pymc-learn* easy to learn and use for first-time users.

Productivity. Scikit-learn users do not have to completely rewrite their code. Users' code looks almost the same. Users are more productive, allowing them to try more ideas faster. (See Figure [1](#page-0-0) for a comparision).

Flexibility. This ease of use does not come at the cost of reduced flexibility. Given that  $pymc-learn$  integrates with  $pymc3$ , it enables users to implement anything they could have built in the base language.

Performance. Pymc-learn uses several generic probabilistic inference algorithms, including the No U-turn Sampler [\(Hoffman and Gelman, 2014\)](#page-5-3), a variant of Hamiltonian Monte Carlo (HMC). However, the primary inference algorithm is gradient-based automatic differention variational inference (ADVI) [\(Kucukelbir et al., 2017\)](#page-5-4), which estimates a divergence measure between approximate and true posterior distributions. Pymc-learn scales to complex, high-dimensional models thanks to GPU-accelerated tensor math and reverse-mode

<span id="page-1-0"></span><sup>1.</sup> <http://pymc-learn.org/>

automatic differentiation via Theano [\(Theano Development Team, 2016\)](#page-5-5), and it scales to large datasets thanks to estimates computed over mini-batches of data in ADVI.

# 3. Project Openness and Development

Source code for pymc-learn is freely available under the new BSD-3 license and developed by the authors and a community of open-source contributors at [https://github.com/](https://github.com/pymc-learn) [pymc-learn](https://github.com/pymc-learn). Documentation, examples, and a discussion forum are hosted online at <https://pymc-learn.org>. A comprehensive test suite is run automatically by a continuous integration service before code is merged into the main codebase to maintain a high level of project quality and usability.

# 4. Illustration

Built distributions of *pymc-learn* are available for download from PyPi. Source code is available on GitHub. For illustration purposes, the following sections describe how  $pymc$ -learn can be used in a workflow that mimics scikit-learn.

Install pymc-learn from PyPi:

## \$ pip install pymc-learn

Or from source:

# \$ pip install git+https://github.com/pymc-learn/pymc-learn

<span id="page-2-0"></span>Consider that some data has been imported into a Python environment as shown in Figure [2.](#page-2-0)

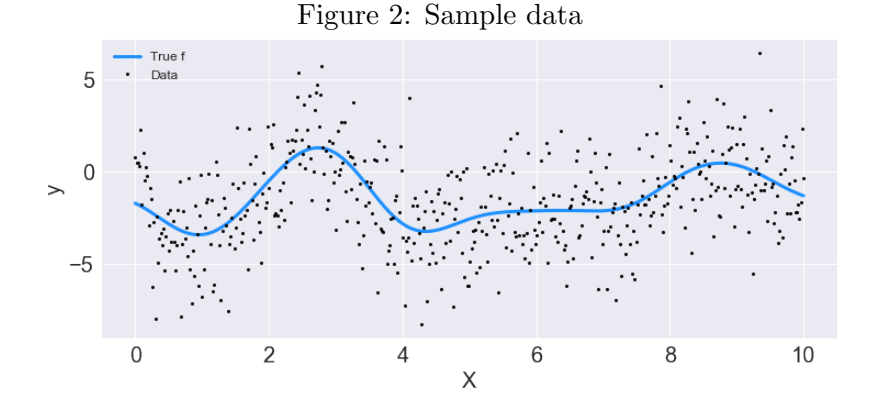

from sklearn.model\_selection import train\_test\_split X\_train, X\_test, y\_train, y\_test = train\_test\_split(X, y, test\_size=0.3)

## 4.1 Instantiate a model

Instantiate a model with basic default parameters. For instance, a Gaussian process model uses the squared exponential kernel as the covariance function with default priors for the hyperparameters.

# Regression using a Gaussian process model from pmlearn.gaussian\_process import GaussianProcessRegressor model = GaussianProcessRegressor()

Methods such as fit, score, predict, save and load are available just like with a *scikit-learn* model.

# 4.2 Perform inference

```
# Estimate using the default ADVI algorithm
model.fit(X_train, y_train)
```
#### 4.3 Score the trained model

# Estimate prediction accurary model.score(X\_test, y\_test)

4.4 Use the trained model for prediction

# Predict on new data y\_predict = model.predict(X\_test)

## 4.5 Save the trained model

# Save for use later in production model.save('path/to/saved/models')

#### 4.6 Load the saved model

```
# Load the saved model to use in production
model_new = GaussianProcessRegressor()
model_new.load('path/to/saved/models')
model_new.score(X_test, y_test)
```
Given that *pymc-learn* is built on top of *pymc3*, common Bayesian workflow methods for diagnozing convengence (such as visualizing traceplots) and critizing results (such as summary tables) are available.

#### 4.7 Diagnose convergence

```
# Diagnose convergence using Evidence Lower Bound
model.plot_elbo()
```
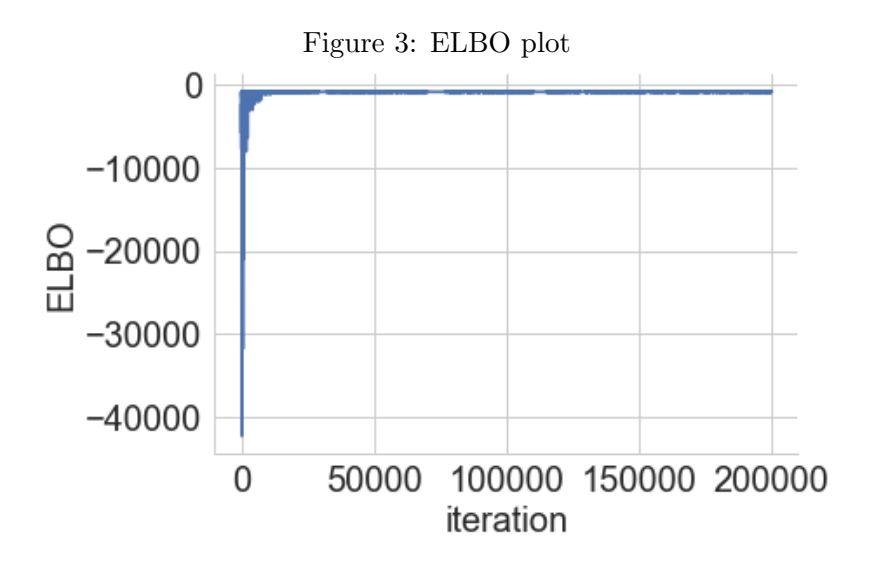

## 4.8 Visualize traceplots

import arviz as az az.plot\_trace(model.trace);

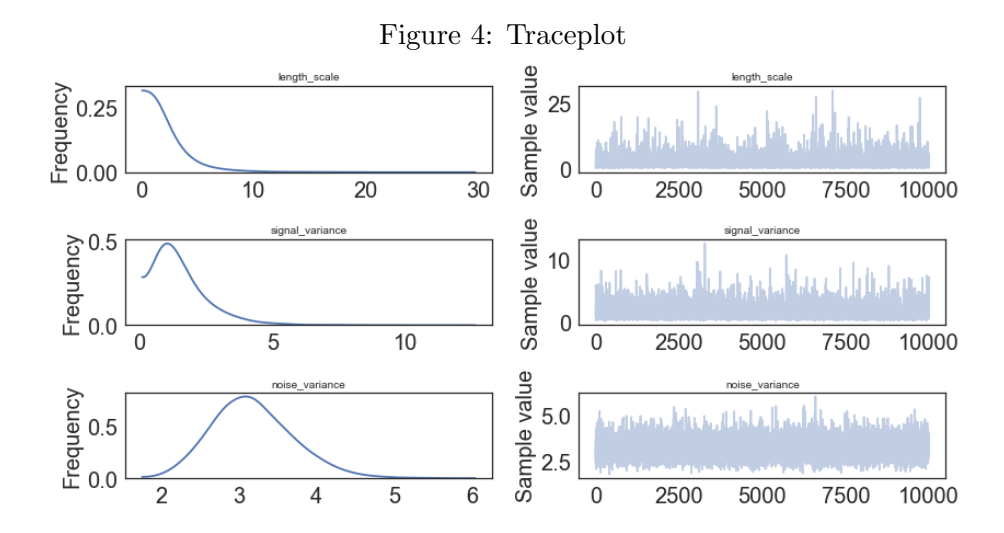

## 5. Conclusion

Pymc-learn exposes a wide variety of probabilistic machine learning models for both supervised and unsupervised learning. It is inspired by scikit-learn with a focus on non-specialists. Future work includes adding more probabilistic models including hidden markov models, Bayesian neural networks, and many others.

# Acknowledgments

We would like to acknowledge the *scikit-learn*, pymc3 and pymc3-models communities for open-sourcing their respective Python packages.

# References

- <span id="page-5-0"></span>Zoubin Ghahramani. Probabilistic machine learning and artificial intelligence. Nature, 521 (7553):452, 2015.
- <span id="page-5-3"></span>Matthew D Hoffman and Andrew Gelman. The no-u-turn sampler: adaptively setting path lengths in hamiltonian monte carlo. Journal of Machine Learning Research, 15(1): 1593–1623, 2014.
- <span id="page-5-4"></span>Alp Kucukelbir, Dustin Tran, Rajesh Ranganath, Andrew Gelman, and David M Blei. Automatic differentiation variational inference. The Journal of Machine Learning Research, 18(1):430–474, 2017.
- <span id="page-5-1"></span>Fabian Pedregosa, Gaël Varoquaux, Alexandre Gramfort, Vincent Michel, Bertrand Thirion, Olivier Grisel, Mathieu Blondel, Peter Prettenhofer, Ron Weiss, Vincent Dubourg, et al. Scikit-learn: Machine learning in python. Journal of machine learning research, 12(Oct): 2825–2830, 2011.
- <span id="page-5-2"></span>John Salvatier, Thomas V Wiecki, and Christopher Fonnesbeck. Probabilistic programming in python using pymc3. PeerJ Computer Science, 2:e55, 2016.
- <span id="page-5-5"></span>Theano Development Team. Theano: A Python framework for fast computation of mathematical expressions. arXiv e-prints, abs/1605.02688, May 2016. URL [http:](http://arxiv.org/abs/1605.02688) [//arxiv.org/abs/1605.02688](http://arxiv.org/abs/1605.02688).